# **Activity 6: PREPARING A PORTFOLIO**

## Before doing anything, read carefully...

Sometimes we have to produce documents that are longer and then it is important to add elements to give it some uniformity and a sense of all together. These are those elements that we consider to be fundamental when we are preparing a 'portfolio'.

The basic elements that must have any work or portfolio made with a text processor are:

- Heading with general document information.
- Footer (with page numbers, author...).
- Title page.

#### a) Header

To edit the heading you need to access Format  $\rightarrow$  Page Style  $\rightarrow$  Header and enable it.

| Page Style: Default Page Style                                          |                                      |  |  |  |  |  |  |  |  |  |
|-------------------------------------------------------------------------|--------------------------------------|--|--|--|--|--|--|--|--|--|
| Organiser Page Area Transparency Header Footer Borders Columns Footnote |                                      |  |  |  |  |  |  |  |  |  |
| Header<br>Header on<br>Same <u>c</u> ontent on left and right parts     | ages                                 |  |  |  |  |  |  |  |  |  |
| Same content <u>o</u> n first page                                      | ✓ Same content <u>o</u> n first page |  |  |  |  |  |  |  |  |  |
| Left margin:                                                            | 0,00 cm ≑                            |  |  |  |  |  |  |  |  |  |
| Right margin:                                                           | 0,00 cm ≑                            |  |  |  |  |  |  |  |  |  |
| <u>S</u> pacing:                                                        | 0,50 cm ≑                            |  |  |  |  |  |  |  |  |  |
| Use dynamic spacing                                                     |                                      |  |  |  |  |  |  |  |  |  |
| <u>H</u> eight:                                                         | 0,50 cm ≑                            |  |  |  |  |  |  |  |  |  |
| ✓ <u>A</u> utoFit height                                                |                                      |  |  |  |  |  |  |  |  |  |
| <u>M</u> ore                                                            |                                      |  |  |  |  |  |  |  |  |  |

Apparently the document has not changed, but if we click on the top of the page we will see that we have a space for editing.

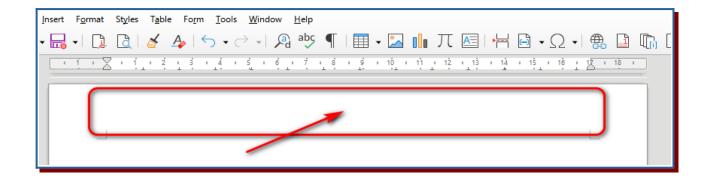

Here we can include any element but with the particularity that everything that is there will be on all pages.

| Fo | rmat | St <u>y</u> les | T <u>a</u> ble | Forn  | n <u>T</u> oo  | s <u>W</u>         | ndow                  | <u>H</u> elp            |     |                                                                                                    |                                   |                                       |                                       |                                         |                                         |         |                                         |                                         |                                                                 |                                                        |
|----|------|-----------------|----------------|-------|----------------|--------------------|-----------------------|-------------------------|-----|----------------------------------------------------------------------------------------------------|-----------------------------------|---------------------------------------|---------------------------------------|-----------------------------------------|-----------------------------------------|---------|-----------------------------------------|-----------------------------------------|-----------------------------------------------------------------|--------------------------------------------------------|
| •  |      | đ               | Z              | A     | <del>ب</del> ک | ightarrow          | l Ja                  | abç                     | ſ   |                                                                                                    | • 📩                               |                                       | π                                     | A                                       |                                         | Ð       | • Ω                                     | •   @                                   |                                                                 |                                                        |
| 1  | - 8  | - ( (           | · 2            | 1 3   | + 4            | 5                  | • 6                   | 1                       | • 8 | <u>1</u> 9                                                                                                    | • 10                              | e tj                                  | · 12                                  | 13                                      | 14                                      | 1       | 16                                      | · <u>\$</u>                             | 18                                                              |                                                        |
|    |      |                 |                |       |                |                    |                       |                         |     |                                                                                                    |                                   |                                       |                                       |                                         |                                         |         |                                         |                                         |                                                                 |                                                        |
|    |      |                 |                |       |                |                    |                       |                         |     |                                                                                                    |                                   |                                       |                                       |                                         |                                         |         |                                         |                                         |                                                                 |                                                        |
|    |      |                 |                |       |                |                    |                       |                         |     |                                                                                                    |                                   |                                       | 6                                     |                                         |                                         |         |                                         |                                         |                                                                 |                                                        |
|    |      |                 |                |       |                |                    |                       |                         |     |                                                                                                    |                                   |                                       | U                                     | Heade                                   | r (Defa                                 | ult Pag | e Style)                                | • ]                                     |                                                                 |                                                        |
|    | •    | - 🗋             | • 🚺 🗋          | • 🗋 👌 | • 🔂 🗟 🧉 🎸 🍫    | •   🗋 👌 🎸 Ap   🕤 • | •   🗋   🎽 🏘   🕤 • Ə • | •  🗋 🛃 🎽 🗛   🕤 • Ə •  🧟 |     | $\bullet \mid \fbox{$\mathbb{Q}$} \mid \swarrow & \bigstar & \bullet & \bullet \\ \bullet \mid \textcircled{$\mathbb{Q}$} \mid \bigstar & \bigstar & \bullet & \bullet \\ \bullet \mid & \clubsuit & \bullet & \bullet \\ \bullet \mid & \clubsuit & \bullet & \bullet \\ \bullet \mid & \bullet & \bullet \\ \bullet \mid & \bullet & \bullet \\ \bullet  \bullet  \bullet & \bullet \\ \bullet  \bullet  \bullet & \bullet \\ \bullet  \bullet  \bullet & \bullet \\ \bullet \mid & \bullet & \bullet \\ \bullet \mid & \bullet & \bullet \\ \bullet \mid & \bullet & \bullet \\ \bullet \mid & \bullet & \bullet \\ \bullet  \bullet  \bullet  \bullet  \bullet \\ \bullet \mid & \bullet & \bullet \\ \bullet  \bullet  \bullet  \bullet \\ \bullet  \bullet  \bullet  \bullet  \bullet $ | •  📜 👌 🎽 👍   🕤 • Ə •  🖓 əbş ¶   🏢 | •  📜 👌 🍝 👍   🕤 • 🔿 •  🖓 abş ¶   🇮 • 🎦 | •  🗋 🎽 👍   🦴 • Ə •  🖓 əbç ¶   🏛 • 🖾 📗 | • □ □ □ □ □ □ □ □ □ □ □ □ □ □ □ □ □ □ □ | • □ □ □ □ □ □ □ □ □ □ □ □ □ □ □ □ □ □ □ |         | • □ □ □ □ □ □ □ □ □ □ □ □ □ □ □ □ □ □ □ | • □ □ □ □ □ □ □ □ □ □ □ □ □ □ □ □ □ □ □ | -  🕽 @   🍝 🍫   ∽ - ⊂ -  Ձ abs ¶   ☶ - 🎴 🕕 丌 📧   \\ 🛱 🕒 - Ω -  🦉 | $\begin{array}{c c c c c c c c c c c c c c c c c c c $ |

### b) Footer

The procedure is the same and in this case the access path is **Format**  $\rightarrow$  **Page Style**  $\rightarrow$  **Footer**. You may use this site to place page numbers, author, date or any other information considered interesting.

It is often very useful to use the "Fields" that Writer can use. You should follow the Insert  $\rightarrow$  Field  $\rightarrow$  More fields... routel or use directly 'Ctrl+F2'.

Fields are already defined concepts such as "date", "time", "page number", "author"... which usually provide information about the file. This information is often the one put on the footer.

| <u>F</u> ile <u>E</u> dit <u>V</u> iew | Inser                      | t F <u>o</u> rmat Styles T <u>a</u> ble Fo                                    | <u>rm T</u> ools <u>W</u> indow <u>H</u> elp |
|----------------------------------------|----------------------------|-------------------------------------------------------------------------------|----------------------------------------------|
| 🔓 📑 🗸 🧰                                | H                          | Page Break Ctrl+Entrar<br>More Breaks                                         | ← ← ←   A abs ¶                              |
|                                        | 2<br>2<br>2<br>2<br>2<br>2 | Image<br>Chart<br>Media ><br>Object ><br>Shape ><br>Section<br>Text from File |                                              |
|                                        | AT<br>C                    | Text Box<br>Comment Ctrl+Alt+C<br>Frame •<br>Fontwork<br>Caption              |                                              |
|                                        | æ                          | <u>H</u> yperlink Ctrl+K<br>Bookmar <u>k</u><br>Cross- <u>r</u> eference      | Bage Number                                  |
|                                        | Ω                          | Special Character<br>Formatting Mark<br>Horizontal Line                       | Page Count       Date       Imme             |
|                                        |                            | Footnote and Endnote   Table of Contents and Index                            | Title First Author                           |
|                                        | [₽                         | Page Number                                                                   | <mark>r⊡ <u>S</u>ubject</mark>               |
|                                        | Ć                          | Fiel <u>d</u>                                                                 | More Fields Ctrl+F2                          |
|                                        |                            | Header and Footer   Envelope Signature Line                                   |                                              |
| 🖫 🛛 Page 5 of 11                       | _                          | / JOD WORDS, 4,200 Character                                                  | rs Default Page Style                        |

## c) Title page

When the document has more than 3 or 4 pages, it is appropriate to place a cover. The cover must contain the basic information about the content of the document:

- ✓ Document title.
- ✓ Author.
- ✓ Level and group.
- ✓ Subject and school
- ✓ Name of the teacher.
- ✓ Date.

In addition, an image related to the content of the document can be used to improve its presentation.

The title page must be differentiated from the rest of the document because **it does not incorporate** either header or footer.

The route to add the cover is **Format**  $\rightarrow$  **Title Page**. What is most desirable is to add a new title pages, not to convert existing pages to title pages. At this time it can also be decided whether the title page counts for page numbering or not.

| Title Page                                                                                                    |  |  |  |  |  |  |  |
|----------------------------------------------------------------------------------------------------|--|--|--|--|--|--|--|
| Make Title Pages         Converting existing pages to title pages         Insert new title pages         Number of title pages:         1         Place title pages at: |  |  |  |  |  |  |  |
| ○ <u>P</u> age 3 <sup>+</sup>                                                                                                    |  |  |  |  |  |  |  |
| Page Numbering                                                                                                    |  |  |  |  |  |  |  |
| Reset page numbering after title pages                                                                                                    |  |  |  |  |  |  |  |
| Page num <u>b</u> er: 1                                                                                                    |  |  |  |  |  |  |  |
| Set page number <u>f</u> or first title page                                                                                                    |  |  |  |  |  |  |  |
| Page n <u>u</u> mber: 1                                                                                                    |  |  |  |  |  |  |  |
| Edit Page Properties                                                                                                    |  |  |  |  |  |  |  |
| <u>S</u> tyle: First Page                                                                                                    |  |  |  |  |  |  |  |
| <u>H</u> elp <u>O</u> K <u>C</u> ancel                                                                                                    |  |  |  |  |  |  |  |

# Activity

Open a new Writer document and name it "Activity\_06"

#### a) Header

Insert a heading with the information you have in the next image (o similar). Note that a two-row and two-column table has been used to do this and all lines except the lower one have been deleted.

| Institut Bisbe Berenguer | Pràctiques de Writer |
|--------------------------|----------------------|
| Informàtica 1r d'ESO     | LibreOffice          |

To look similar to the example you need to modify the properties of each of the 4 texts. It is also appropriate to adjust the height and position of the heading with the help of vertical and horizontal rules.

| <u>F</u> itxer <u>E</u> dita <u>V</u> isualitza <u>I</u> nserei | ix F <u>o</u> rmat <mark>Es</mark> tils T <u>a</u> ula Fo <u>r</u> mulari Ei <u>n</u> es Finest <u>r</u> a | Ajuda                                                                                                    |
|-----------------------------------------------------------------|----------------------------------------------------------------------------------------------------|----------------------------------------------------------------------------------------------------|
| - 🕞 🖬 🗸 🗁 🖌 🔜 🗸                                                 | ] aby $\P$                                                                                                 | [ Ⅲ・ဩΙΝ 区 片Θ・Ω・  罍[                                                                                        |
| Estil de paràgraf per det 💙 🎾                                   | Liberation Serif V 12 pt V N C                                                                             | <u>S</u> - <del>S</del>   X <sup>2</sup> X <sub>2</sub>   <u>A</u>   <u>A</u> • <u>№</u> •   <u></u> = = = |
| L ()                                                            | X · 1 · 2 · 1 ·                                                                                            | 9 · 10 · 11 · 12 · 13 · 14 · 15 · 16 · 17 · 18                                                             |
|                                                                 |                                                                                                    |                                                                                                    |
| -                                                               |                                                                                                    | Regle horitzontal                                                                                          |
|                                                                 | Institut Bisbe Berenguer                                                                                   | Pràctiques de Writer                                                                                       |
| -                                                               | Institut Bisbe Berenguer<br>In for màtic a 1r d'ESO                                                        | _                                                                                                    |

If you don't see the rules in your program, you can enable them using the **View** -> **Rules** menu.

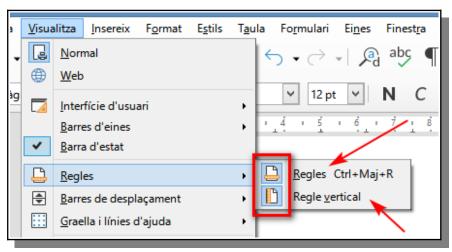

### b) Footer

Insert a footer with a 3 column table where all lines except the top were deleted.

| Dossier_LibreOffice_Writer.odt | - 1 - | Jesús Marín |
|--------------------------------|-------|-------------|
|                                |       |             |

Include the "file name" field in the first column:

|                               | Camps                            | ×                             |
|-------------------------------|----------------------------------|-------------------------------|
| Document Referències creuades | Funcions Informació del document | Variables Base de dades       |
| Tipus                         | S <u>e</u> lecciona              | Format                        |
| Autor                         |                                  | Camí                          |
| Capítol                       |                                  | Nom de fitxer                 |
| Data                          |                                  | Nom del camí/Fitxer           |
| Estadístiques                 |                                  | Nom del fitxer sense extensió |
| Hora                          |                                  |                               |
| Nom de fitxer                 |                                  |                               |
| Pàgina                        |                                  |                               |
| Plantilles                    |                                  |                               |
| Remitent                      |                                  |                               |
| Signatura del paràgraf        |                                  |                               |

In the middle part the "page number" field between two scripts.

| Camps                                                                        |                                                       |                                                                                                    |  |  |  |  |  |  |  |
|------------------------------------------------------------------------------|-------------------------------------------------------|----------------------------------------------------------------------------------------------------|--|--|--|--|--|--|--|
| ocument Referències creuad                                                   | es Funcions Informació del do                         | cument Variables Base de dades                                                                                               |  |  |  |  |  |  |  |
| <u>[</u> ipus                                                                | S <u>e</u> lecciona                                   | Format                                                                                                    |  |  |  |  |  |  |  |
| Autor<br>Capítol<br>Data<br>Estadístiques<br>Hora<br>Nom de fitxer<br>Pàgina | Número de pàgina<br>Pàgina anterior<br>Pàgina següent | *, +, ‡, §, **, ++,<br>00001, 00002, 00003,<br>0001, 0002, 0003,<br>001, 002, 003,<br>01, 02, 03,<br>1r, 2n, 3r,<br>a aa aaa |  |  |  |  |  |  |  |
| Plantilles<br>Remitent<br>Signatura del paràgraf                             |                                                       | A AA AAA<br>a b c<br>A B C<br>Àrabs (1 2 3)<br>Com a estil de la pàgina<br>Primer, segon, tercer,                            |  |  |  |  |  |  |  |

And you have to put your name (with a small font size) in the right column.

### c) Title page

Insert a Title page using Format -> Title page -> Insert a new title page menu.

At the end of the page include work information in a two-column table. You may observe how the first column is aligned to the right and the second column is aligned to the left, so each pair of elements can be grouped together.

In this table, all lines have been deleted, so when you print it, it will not be seen as a table, it is only a resource for aligning the information and presenting it.

| Alumne/a:      | Nom i cognoms            |
|----------------|--------------------------|
| Nivell i grup: | 1' ESO - Grup F          |
| Matèria:       | Informàtica              |
| Centre:        | Institut Bisbe Berenguer |
| Professor:     | Jesús Marín              |
| Data:          | 15/09/2025               |

Then choose a colour for the Title page. To do this you must go to **Format** -> **Page Style** menu or directly to the right sidebar in the **Page** option.

| Π | 1          |       |        |                           |                                         |                 |                |     |                |
|---|------------|-------|--------|---------------------------|-----------------------------------------|-----------------|----------------|-----|----------------|
|   | : Pàg      | а     | Inser  | eix                       | F <u>o</u> rmat                         | E <u>s</u> tils | T <u>a</u> ula | Fo  |                |
|   | ∨ Fe       | H     | H      |                           | t de pàgin<br>és salts                  | a Ctrl+l        | Retorn<br>•    |     | Ħ              |
|   | ¢          | ×   - |        | <u>D</u> ia<br><u>M</u> u | atge<br>agrama<br>ultimèdia<br>ojecte   |                 | •              | × . | □<br>A⁄⁄<br>[] |
|   |            |       | ß      |                           | rma                                     |                 | •              |     | Ø              |
|   | ∨ E        |       |        |                           | <u>c</u> ció<br>kt del fitxe            | <u>r</u>        | /              |     |                |
|   |            |       | A:     |                           | iadre de <u>t</u> e<br>me <u>n</u> tari |                 | -Alt+C         |     |                |
|   |            |       | F      | <u>M</u> a<br>Foi         | arc 🏓<br>nt <u>w</u> ork                | •               | •              |     | 、<br>ons       |
|   |            |       |        |                           |                                         |                 | 1              | for |                |
|   | > <b>c</b> | арç   | alera  | Pa                        | atró                                    |                 |                | Þ   |                |
|   | > P        | eu (  | de pàg | ina                       |                                         |                 |                | N   |                |
|   |            |       |        |                           |                                         |                 |                |     |                |

Finally, add a title and image. To add the title you may use a **'Fontwork**'. You should go to the **Insert** -> **Fontwork** menu or also with the F letter icon of the drawing tool.

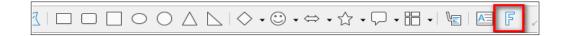

The final aspect of the document must be something like this:

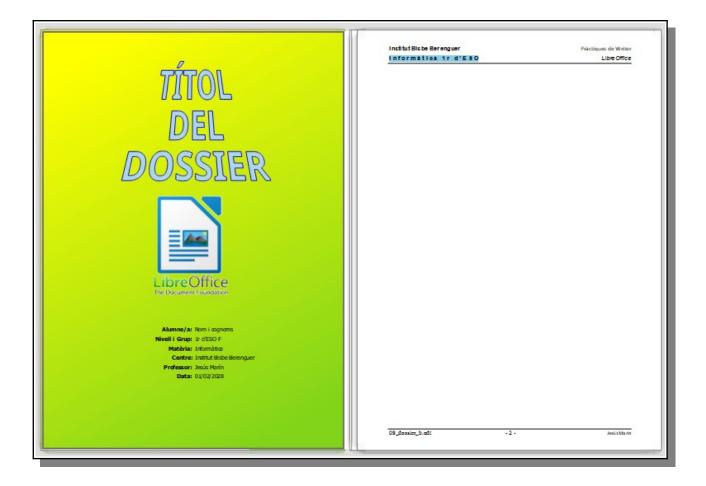

Copy all the previous activities (Activity\_01, Activity\_02, Activity\_03, Activity\_04 and Activity\_05), save the file as Activity\_06.odt and send to your teacher in pdf format.